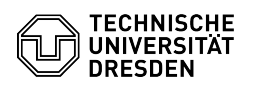

## Softphone - Anrufliste bei ausgeschaltetem PC

## 14.05.2024 15:17:48

## **FAQ-Artikel-Ausdruck**

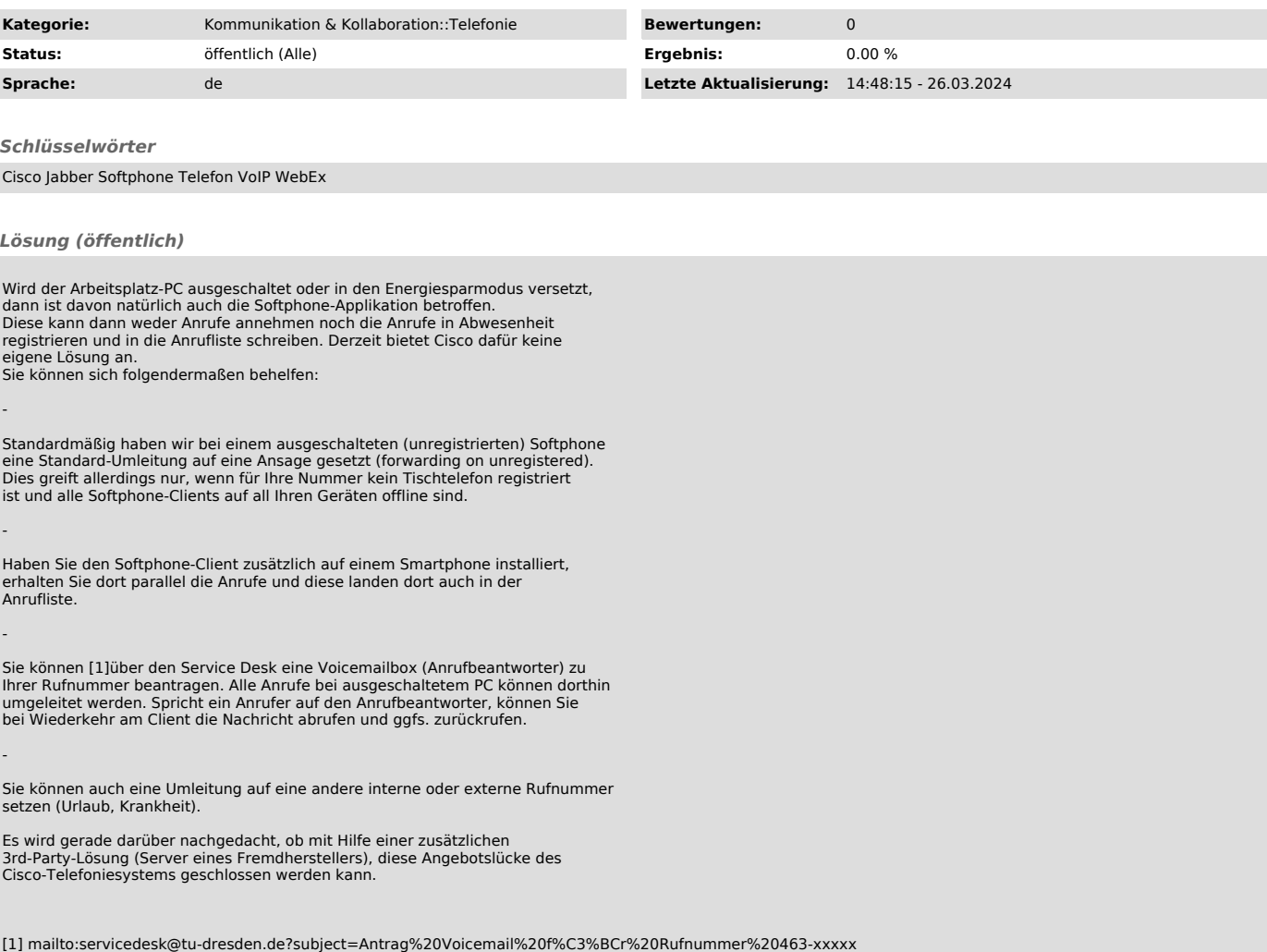